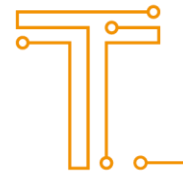

# **DB Ace Enterprise for Oracle®**

Installation Guide

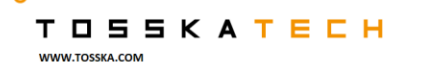

ö

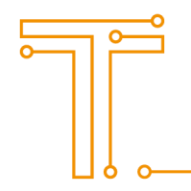

## **Installation**

### **System Requirements**

Before installing DB Ace Enterprise for Oracle®, make sure your system meets the following minimum hardware and software requirements:

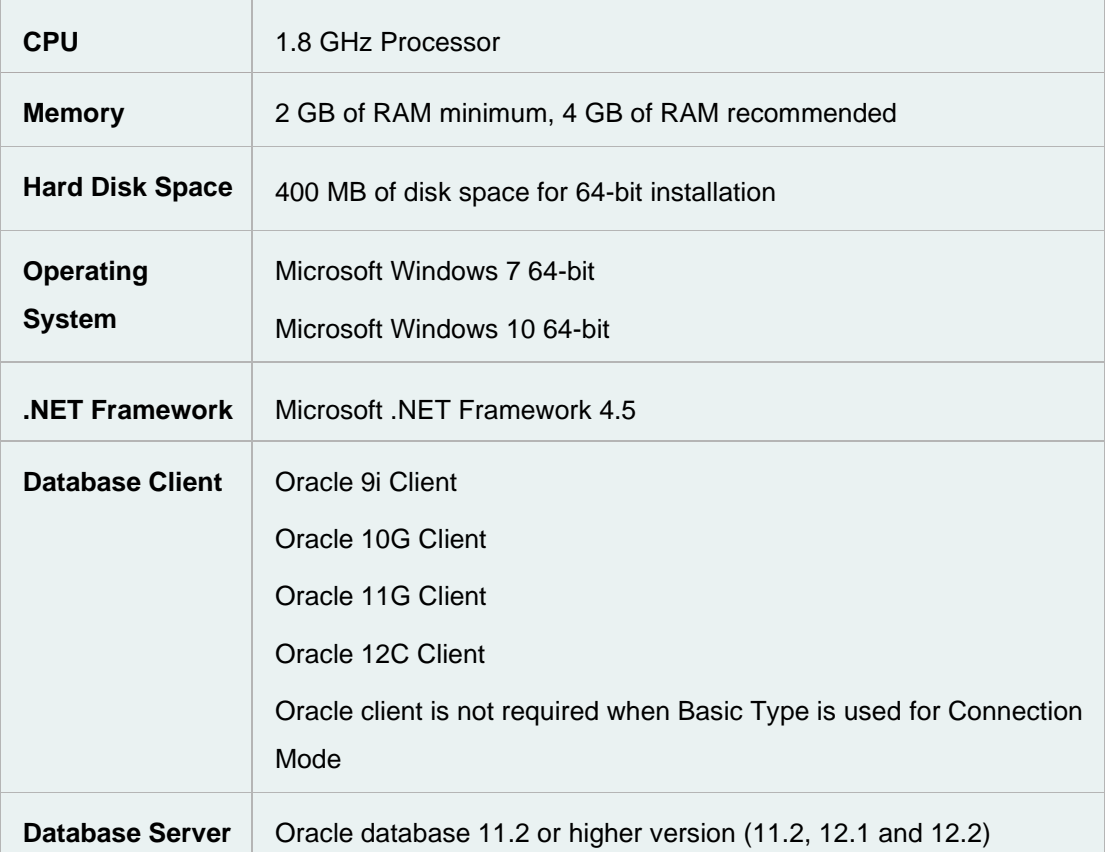

TOSSKATECH WWW.TOSSKA.COM

ö

Ó

#### **Install DB Ace Enterprise for Oracle®**

- 1. Run the DB Ace Enterprise for Oracle® installation program.
- 2. Review and accept the license agreement. Click Next.
- 3. When the installation finishes, click Finish.

#### **Start DB Ace Enterprise for Oracle®**

#### *To start DB Ace Enterprise for Oracle®*

» Select Start | All Programs | Tosska | DB Ace Enterprise for Oracle

#### **Contact Tosska**

Email support@tosska.com

Web site [www.tosska.com](http://www.tosska.com/)

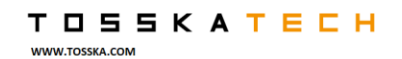

ö